#### **МИНОБРНАУКИ РОССИИ ФЕДЕРАЛЬНОЕ ГОСУДАРСТВЕННОЕ БЮДЖЕТНОЕ ОБРАЗОВАТЕЛЬНОЕ УЧРЕЖДЕНИЕ ВЫСШЕГО ОБРАЗОВАНИЯ «ВОРОНЕЖСКИЙ ГОСУДАРСТВЕННЫЙ УНИВЕРСИТЕТ ИНЖЕНЕРНЫХ ТЕХНОЛОГИЙ»**

 **УТВЕРЖДАЮ**

И.о. проректора по учебной работе

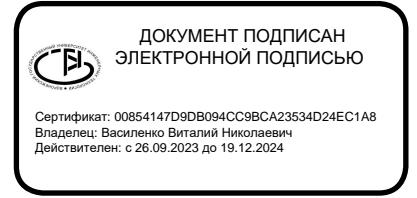

Василенко В. Н.<br>(Ф.И.О.) (подпись) "25" мая 2023 г.

# РАБОЧАЯ ПРОГРАММА ДИСЦИПЛИНЫ

# **Компьютерная и инженерная графика**

Направление подготовки

# **13.03.01 Теплоэнергетика и теплотехника**

Направленность (профиль) подготовки

## **Промышленная теплоэнергетика**

Квалификация выпускника

**Бакалавр**

Воронеж

## **1. Цели и задачи дисциплины**

Целью освоения дисциплины «**Компьютерная и инженерная графика** » является формирование компетенций обучающегося в области профессиональной деятельности и сфере профессиональной деятельности:

*– 16 Строительство и жилищно-коммунальное хозяйство (в сфере проектирования и эксплуатации объектов теплоэнергетики и теплотехники); – 20 Электроэнергетика (в сферах теплоэнергетики и теплотехники).*

Дисциплина направлена на решение задач профессиональной деятельности следующих типов: *производственно-технологического; проектно-конструкторского; организационно-управленческого; наладочного; сервисно-эксплуатационного.*

Программа составлена в соответствии с требованиями Федерального государственного образовательного стандарта высшего образования по направлению подготовки 13.03.01 Теплоэнергетика и теплотехника.

## **2. Перечень планируемых результатов обучения, соотнесенных с планируемыми результатами освоения образовательной программы**

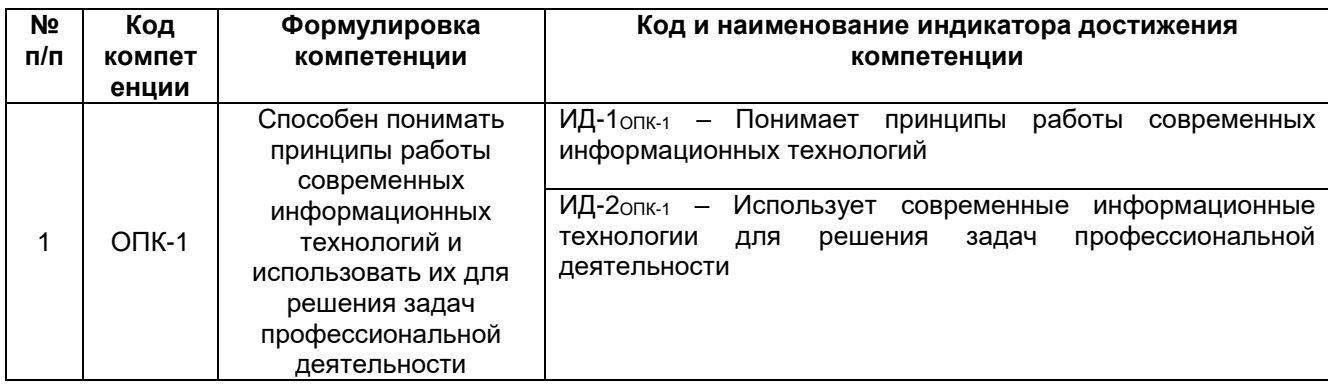

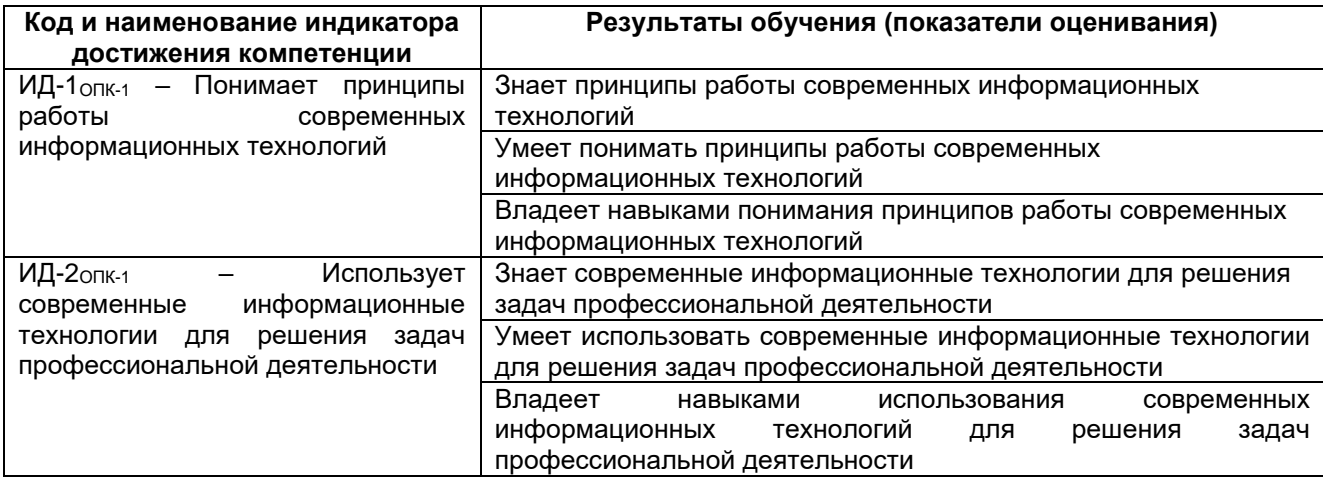

## **3. Место дисциплины в структуре ООП ВО**

Дисциплина относится к обязательной части «Дисциплины/модули» Блока 1 ООП. Дисциплина является обязательной к изучению.

Дисциплина «Компьютерная и инженерная графика» базируется на знаниях, умениях и компетенциях сформированных при изучении курсов геометрии и информатики в соответствии с ФГОС средней школы.

Дисциплина «Компьютерная и инженерная графика» является предшествующей для освоения дисциплин: *Информатика, Теоретическая механика, Оборудование предприятий энергетической отрасли, Тепломассобменнное оборудование* 

*промышленных предприятий, Проектная деятельность в теплоэнергетике и теплотехнике.*

## **4. Объем дисциплины и виды учебной работы**

Общая трудоемкость дисциплины составляет \_\_\_3\_\_\_ зачетных единицы.

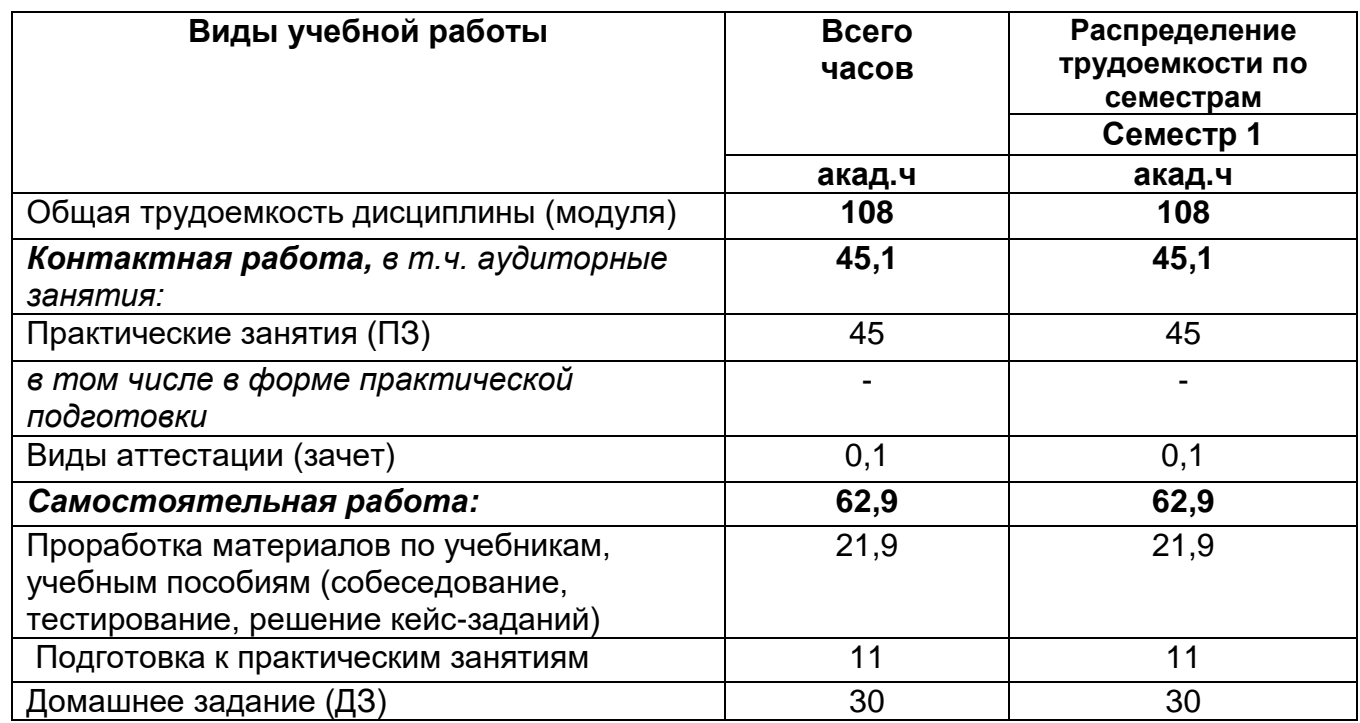

**5 Содержание дисциплины, структурированное по темам (разделам) с указанием отведенного на них количества академических часов и видов учебных занятий**

## **5.1 Содержание разделов дисциплины**

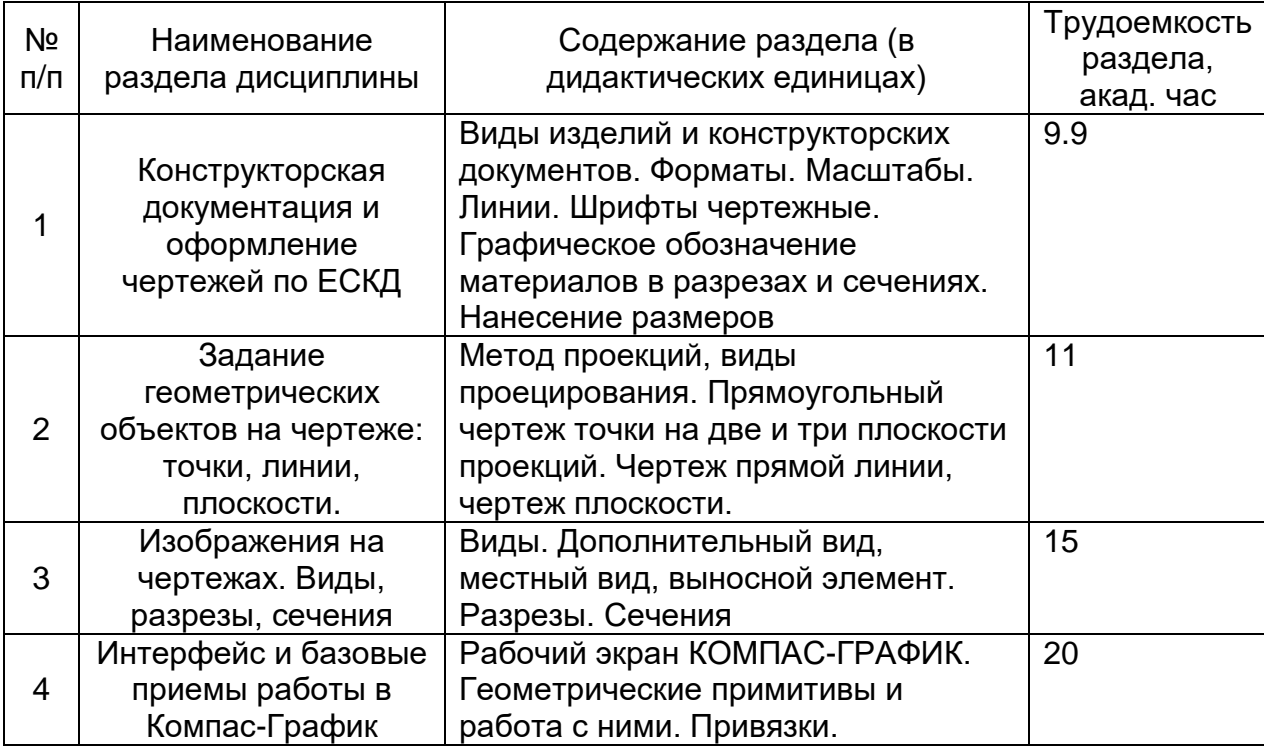

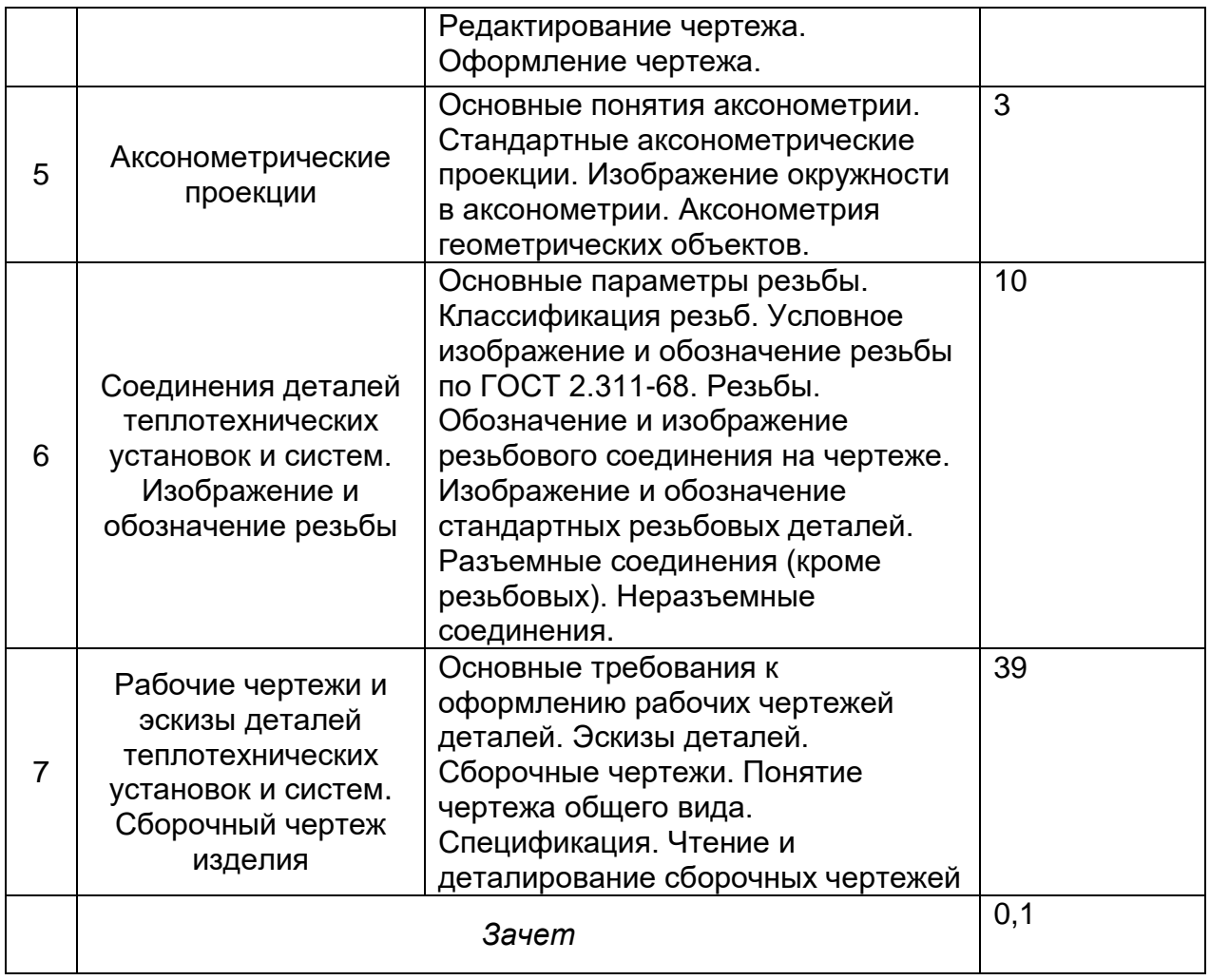

# **5.2 Разделы дисциплины и виды занятий**

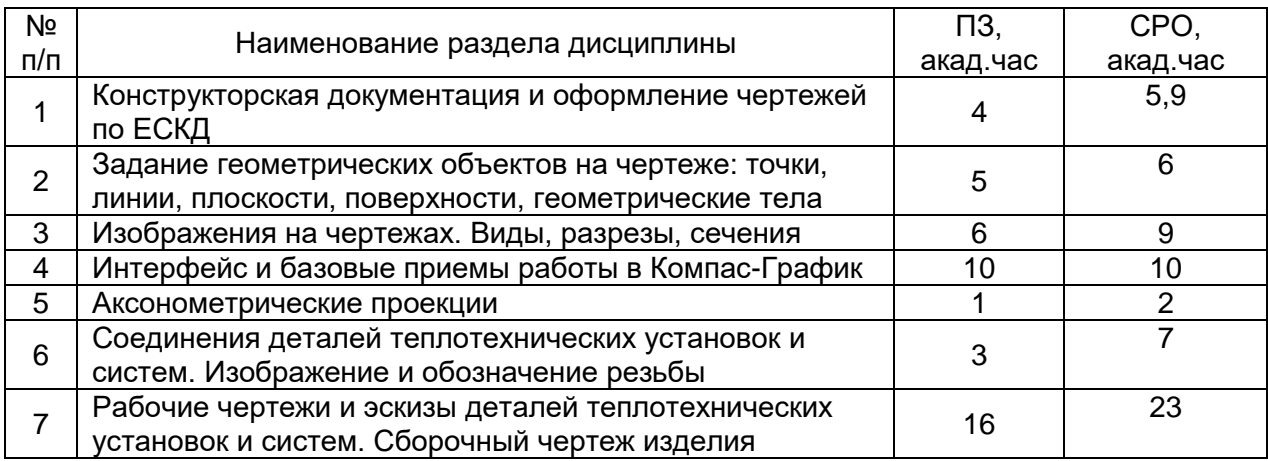

## **5.2.1 Лекции**

Не предусмотрены

# **5.2.2 Практические занятия**

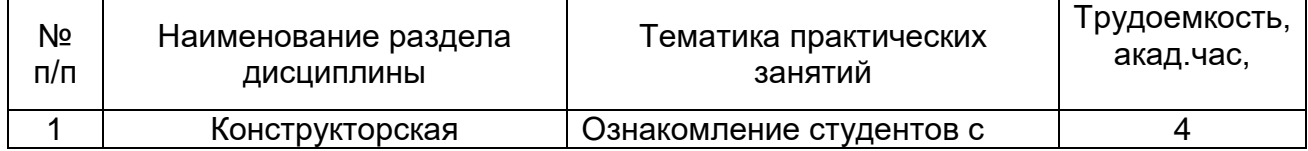

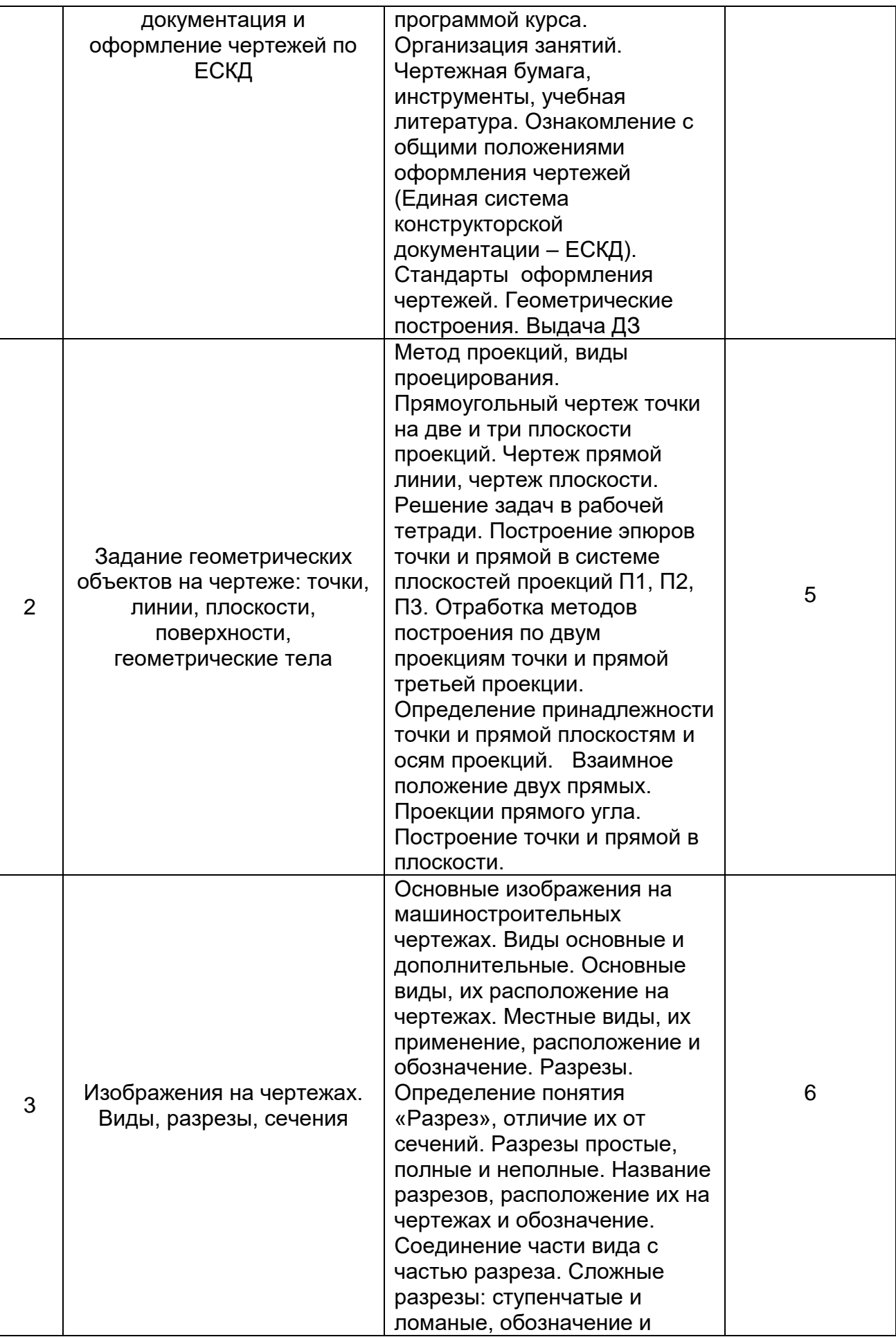

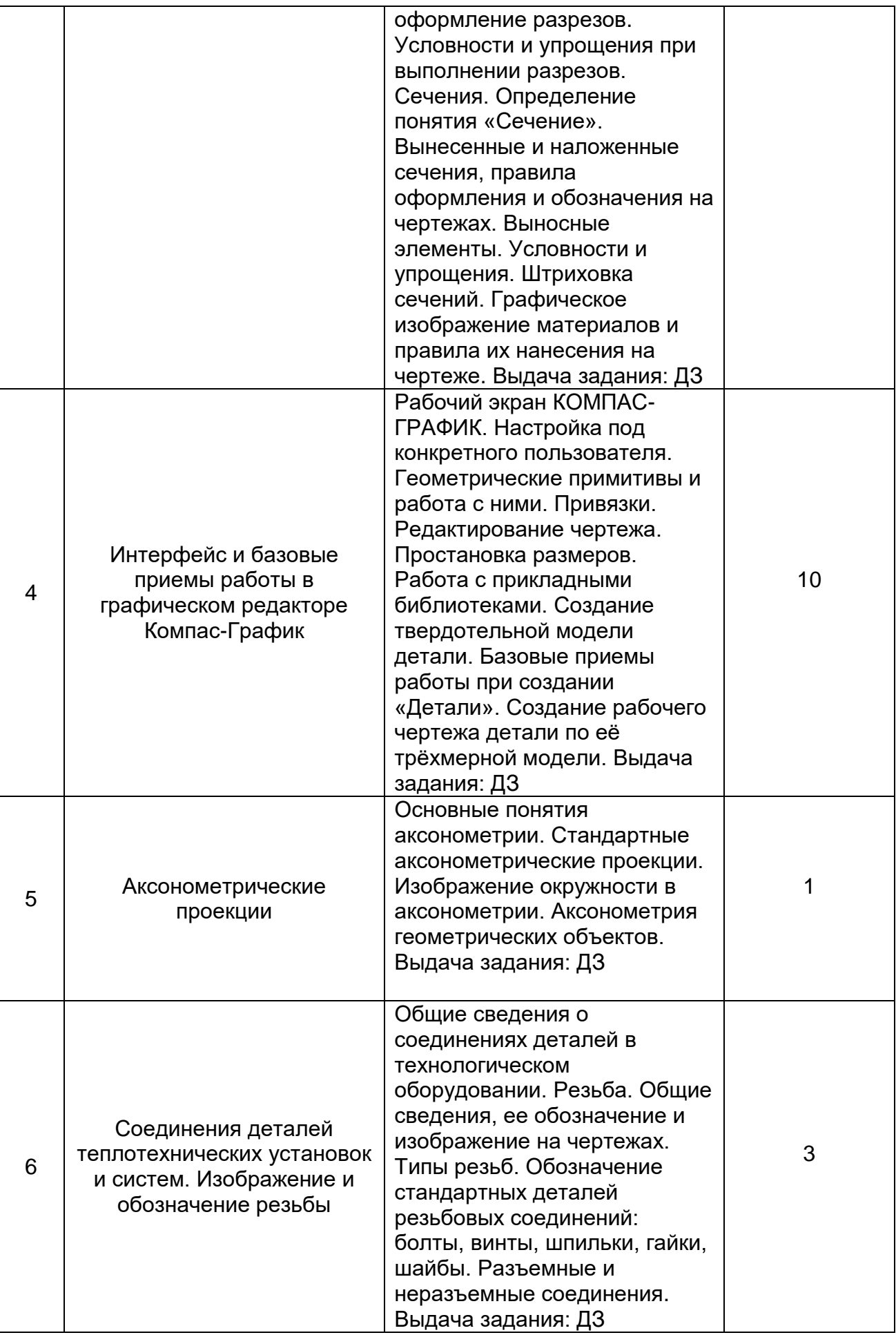

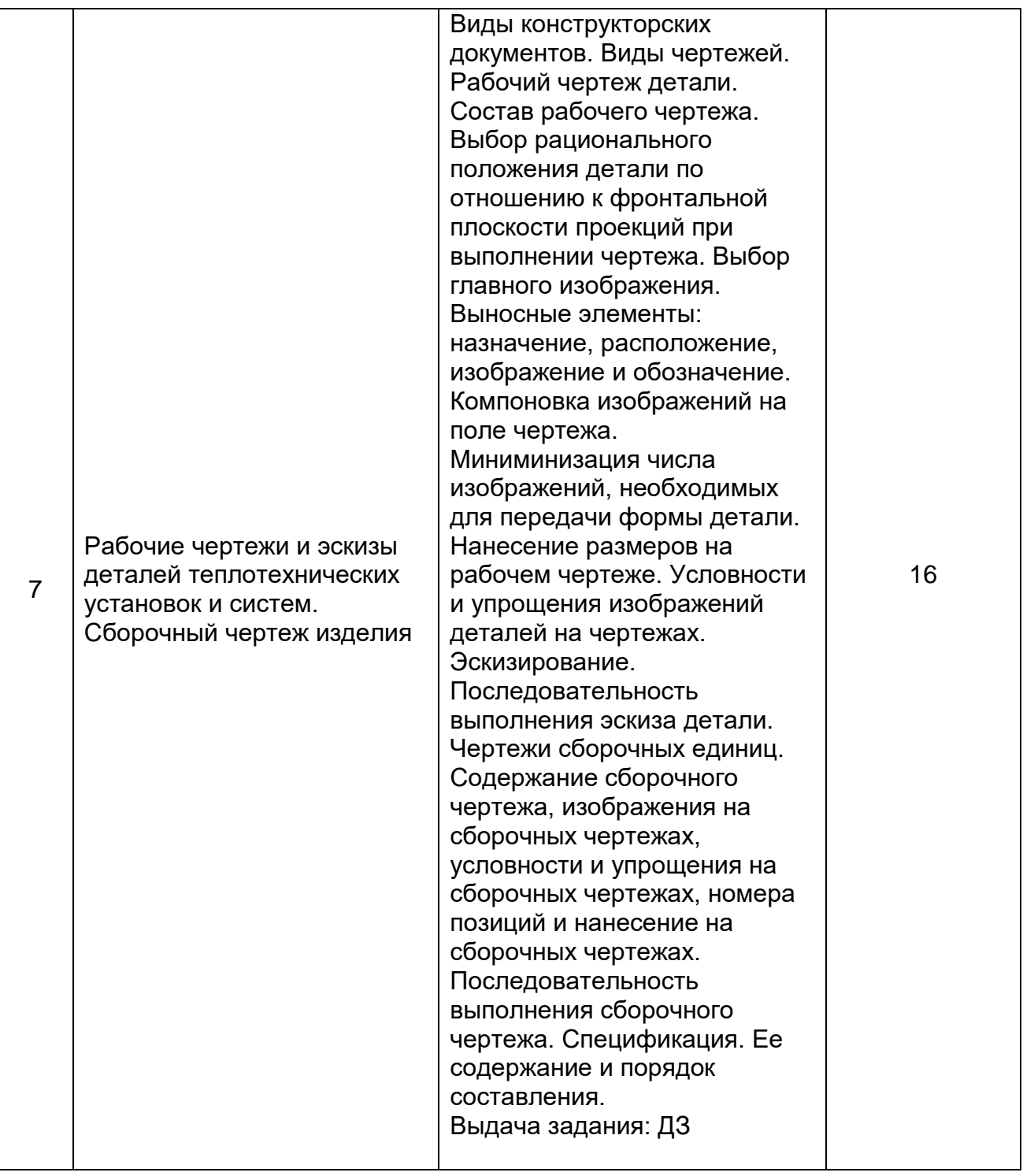

## **5.2.3 Лабораторный практикум**

Не предусмотрен

# **5.2.4 Самостоятельная работа обучающихся (СРО)**

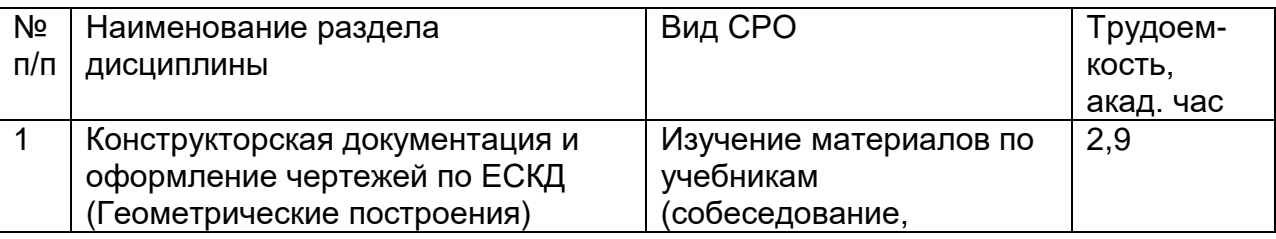

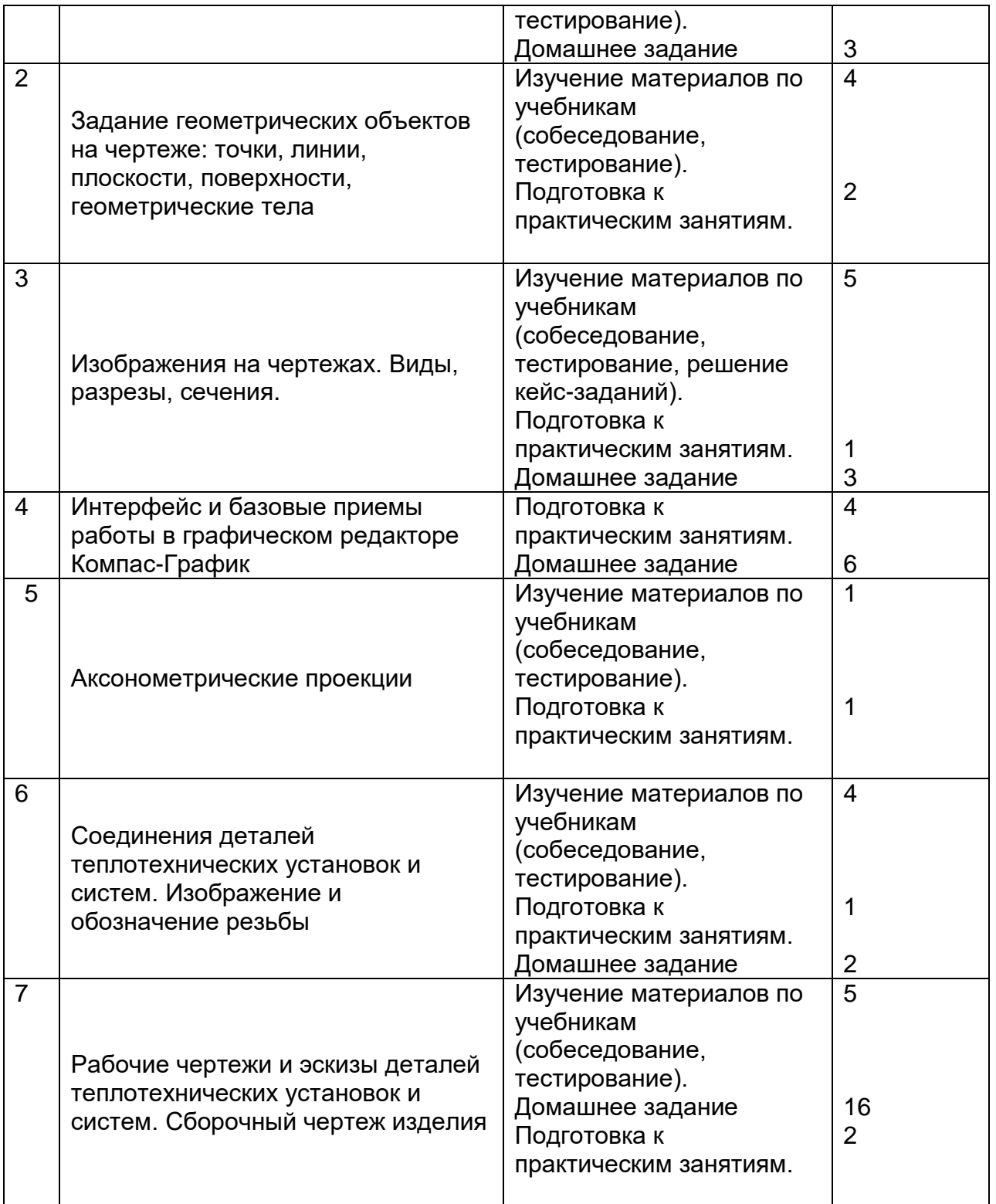

## **6 Учебно-методическое и информационное обеспечение дисциплины 6.1 Основная литература:**

1. Григорьева, Е. В. Инженерная и компьютерная графика : учебное пособие / Е. В. Григорьева. — Находка : Дальрыбвтуз, 2023. — 152 с. — ISBN 978-5-88871-769-1. — Текст : электронный // Лань : электронно-библиотечная система. — URL: <https://e.lanbook.com/book/388883>

*2.* Курячая, Е. А. Инженерная и компьютерная графика : учебное пособие / Е. А. Курячая, О. В. Олейник. — Омск : Омский ГАУ, 2020. — 119 с. — ISBN 978-5-89764-860- 3. — Текст : электронный // Лань : электронно-библиотечная система. — URL: <https://e.lanbook.com/book/153556>

4. Инженерная графика : учебник для вузов / Н. П. Сорокин, Е. Д. Ольшевский, А. Н. Заикина, Е. И. Шибанова. — 7-е изд., испр. и доп. — Санкт-Петербург : Лань, 2024. — 432 с. — ISBN 978-5-507-47522-3. — Текст : электронный // Лань : электронно-библиотечная система. — URL:<https://e.lanbook.com/book/386441>

## **6.2 Дополнительная литература:**

1. Справочное пособие по инженерной графике : справочное пособие / Д. Е. Тихонов-Бугров, С. Н. Абросимов, Б. И. Рыбин, В. А. Дюмин. — Санкт-Петербург : БГТУ "Военмех" им. Д.Ф. Устинова, 2017 — Режим доступа:<https://e.lanbook.com/book/121869>

2. Петухова, А. В. Основы начертательной геометрии : учебно-методическое пособие / А. В. Петухова, И. А. Сергеева. — Новосибирск : СГУПС, 2020. — 28 с. — ISBN 978-5- 00148-149-2. — Текст : электронный // Лань : электронно-библиотечная система. — URL: <https://e.lanbook.com/book/164586>

3. УМКД по дисциплине<http://cnit.vsuet.ru/>

4. Богданова, Е. А. Инженерная и компьютерная графика : методические указания и рекомендации / Е. А. Богданова, А. Р. Диязитдинова. — Самара : ПГУТИ, 2022. — 40 с. — Текст : электронный // Лань : электронно-библиотечная система. — URL: <https://e.lanbook.com/book/320816>

5*.* Инженерная 3D-компьютерная графика в 2 т. Том 1: учебник и практикум для вузов/ А.Л. Хейфец, А.Н. Логиновский, И. В. Буторина, В.Н. Васильева; под редакцией А.Л. Хейфеца — Москва: Издательство Юрайт, 2022.–328с. – Режим доступа: <https://urait.ru/bcode/490995>

## **6.3 Перечень учебно-методического обеспечения для самостоятельной работы обучающихся:**

1. Егорова Г.Н., Арапов В.М. Изображения – виды, разрезы, сечения: Методические указания и задания для практических занятий – Воронеж: ВГУИТ, 2013. – 32с.

2. Егорова Г.Н. Изображение и обозначение видов резьбы: Методические указания и задания для практических занятий – Воронеж : ВГУИТ, 2014. - 24 с.

3. Егорова Г.Н. Проекционное черчение: Методические указания и задание для практических занятий – Воронеж: ВГУИТ, 2014. –- 24 с.

4. Егорова Г.Н. Выполнение эскизов и рабочих чертежей деталей: методические указания к практическим занятиям по дисциплине «Компьютерная и инженерная графика»– Воронеж : ВГУИТ, 2015. - 24 с.

5. Арапов В.М., Егорова Г.Н. Инженерная и компьютерная графика [Текст]: методические указания и задания к контрольной работе/ Воронеж. гос. ун-т инж. технол.– Воронеж:ВГУИТ, 2013.–32с.

6. Егорова Г.Н. Компьютерная и инженерная графика [Электронный ресурс] : Методические указания для самостоятельной работы студентов / Воронеж. гос. ун-т инж. технол.; сост. Г. Н. Егорова. – Воронеж : ВГУИТ, 2016. - 45 с. – Режим доступа: <http://biblos.vsuet.ru/MegaPro/Web/SearchResult/MarcFormat/96439>

### **6.4 Перечень ресурсов информационно-телекоммуникационной сети «Интернет», необходимых для освоения дисциплины (модуля)**

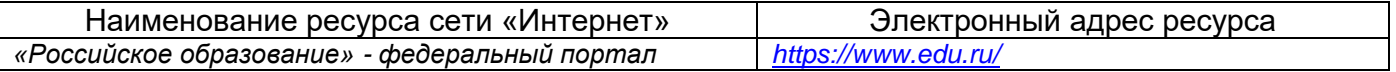

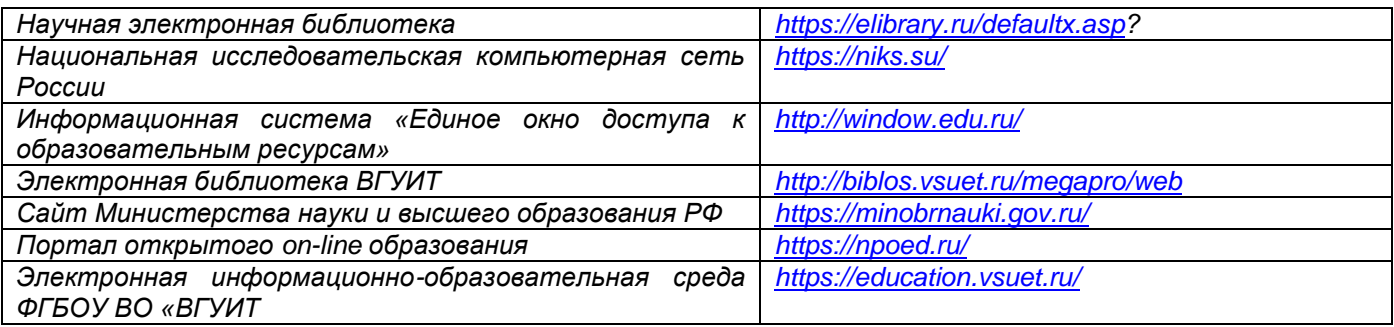

**6.5 Перечень информационных технологий**, **используемых при осуществлении образовательного процесса по дисциплине, включая перечень программного обеспечения, современных профессиональных баз данных и информационных справочных систем** 

*При изучении дисциплины используется программное обеспечение, современные профессиональные базы данных и информационные справочные системы: ЭИОС университета, в том числе на базе программной платформы «Среда электронного обучения 3KL», автоматизированная информационная база «Интернет-тренажеры», «Интернет-экзамен» и пр.* 

## **При освоении дисциплины используется лицензионное и открытое программное обеспечение**

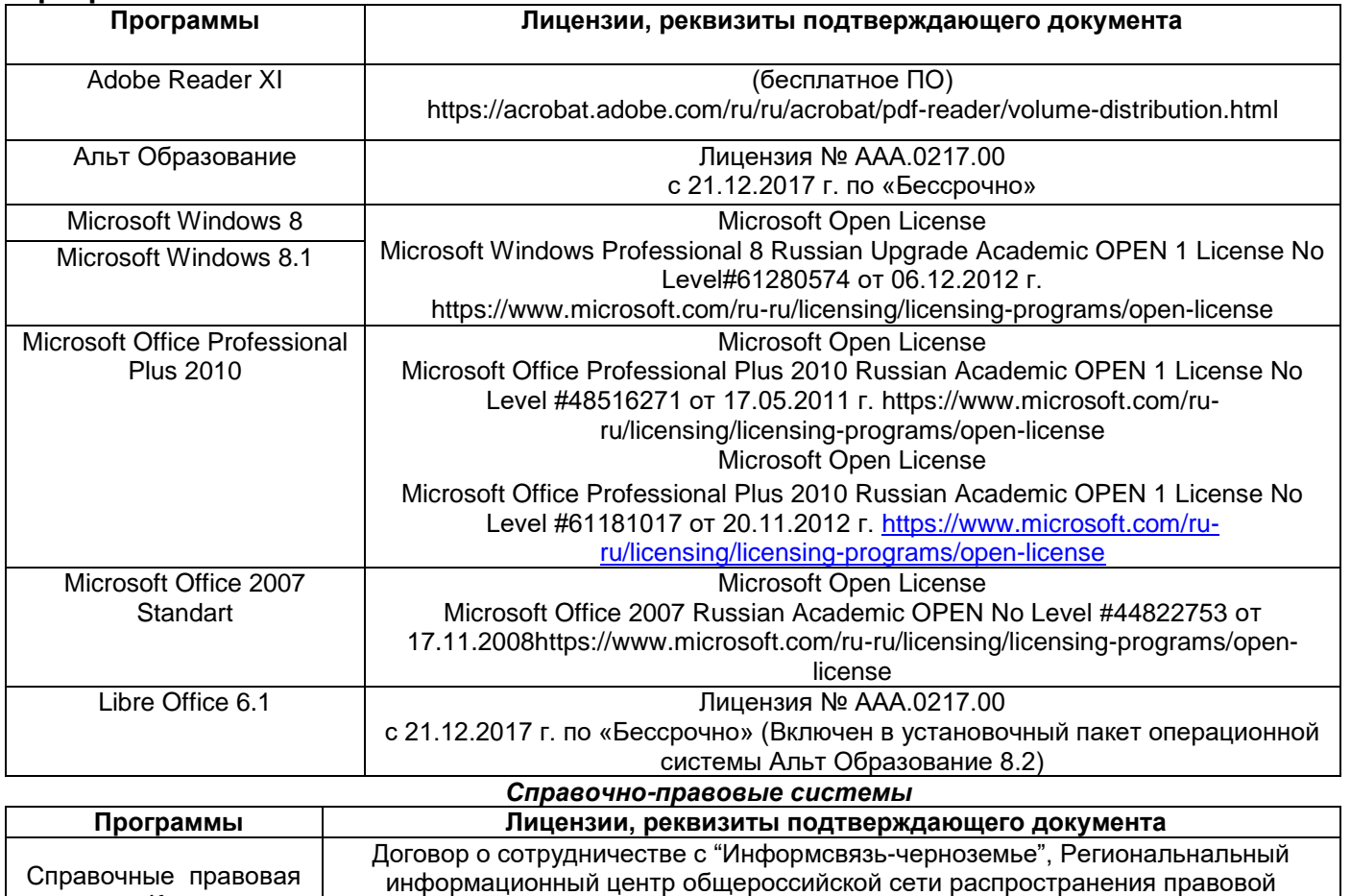

информации Консультант Плюс № 8-99/RD от 12.02.1999 г.

### **7. Материально-техническое обеспечение дисциплины**

система «Консультант Плюс»

Необходимый для реализации образовательной программы перечень материальнотехнического обеспечения включает:

- лекционные аудитории (оборудованные видеопроекционным оборудованием для презентаций; средствами звуковоспроизведения; экраном; имеющие выход в Интернет);

- помещения для проведения лабораторных и практических занятий (оборудованные учебной мебелью);

- библиотеку (имеющую рабочие места для студентов, оснащенные компьютерами с доступом к базам данных и Интернет);

- компьютерные классы.

Обеспеченность процесса обучения техническими средствами полностью соответствует требованиям ФГОС по направлению подготовки. Материально-техническая база приведена в лицензионных формах и расположена во внутренней сети по адресу [http://education.vsuet.ru.](http://education.vsuet.ru/)

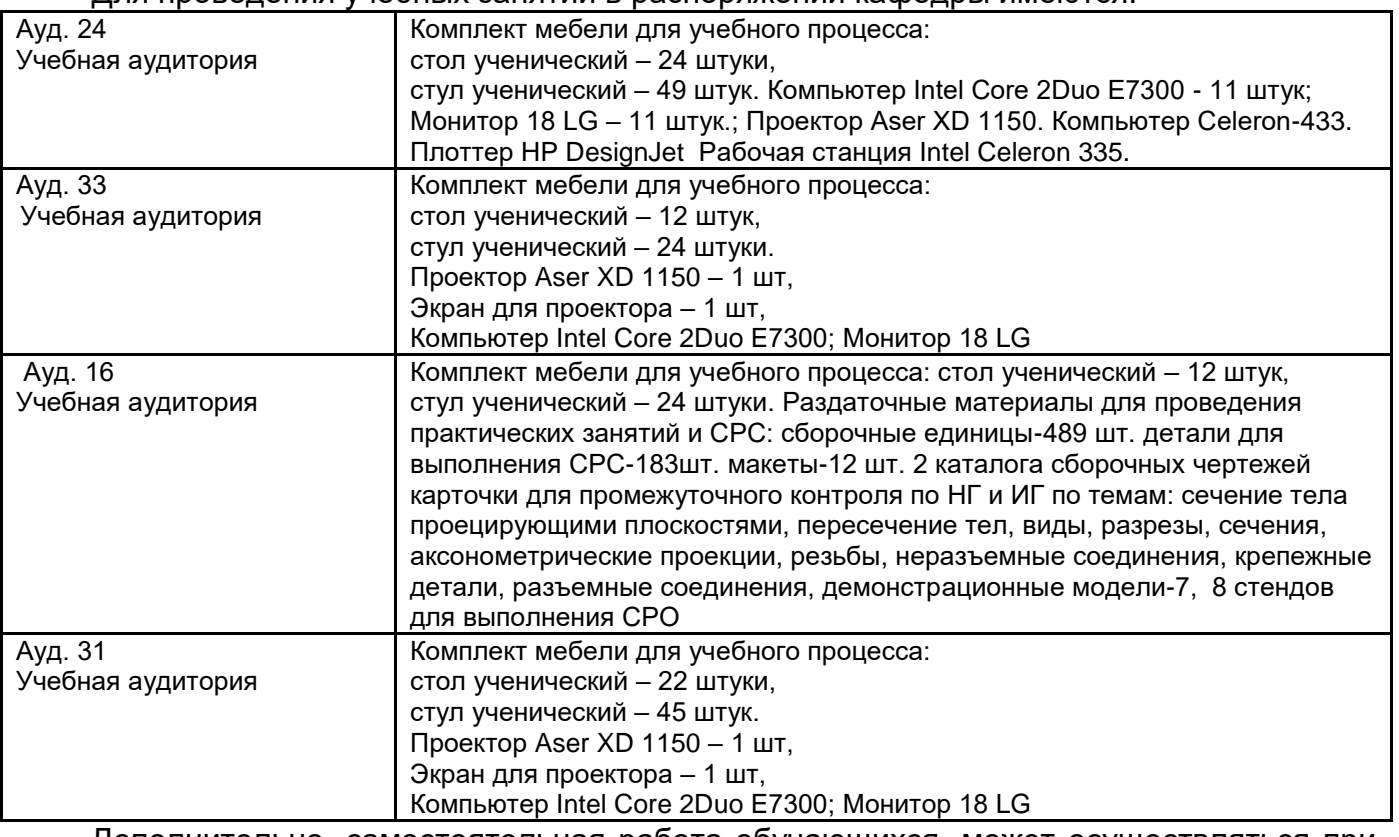

Для проведения учебных занятий в распоряжении кафедры имеются:

Дополнительно, самостоятельная работа обучающихся, может осуществляться при использовании:

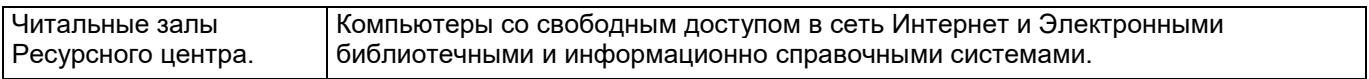

## **8 Оценочные материалы для промежуточной аттестации обучающихся по дисциплине (модулю)**

8.1 **Оценочные материалы** (ОМ) для дисциплины (модуля) включают в себя:

**Оценочные материалы** (ОМ) для дисциплины (модуля) включают в себя:

- перечень компетенций с указанием индикаторов достижения компетенций, этапов их формирования в процессе освоения образовательной программы;

- описание шкал оценивания;

- типовые контрольные задания или иные материалы, необходимые для оценки знаний, умений, навыков;

- методические материалы, определяющие процедуры оценивания знаний, умений, навыков и (или) опыта деятельности.

ОМ представляются отдельным комплектом и **входят в состав рабочей программы дисциплины (модуля)**.

Оценочные материалы формируются в соответствии с П ВГУИТ «Положение об оценочных материалах».

## **ПРИЛОЖЕНИЕ к рабочей программе**

**1. Организационно-методические данные дисциплины для очно-заочной или заочной форм обучения**

## **1.1 Объемы различных форм учебной работы и виды контроля в соответствии с учебным планом**

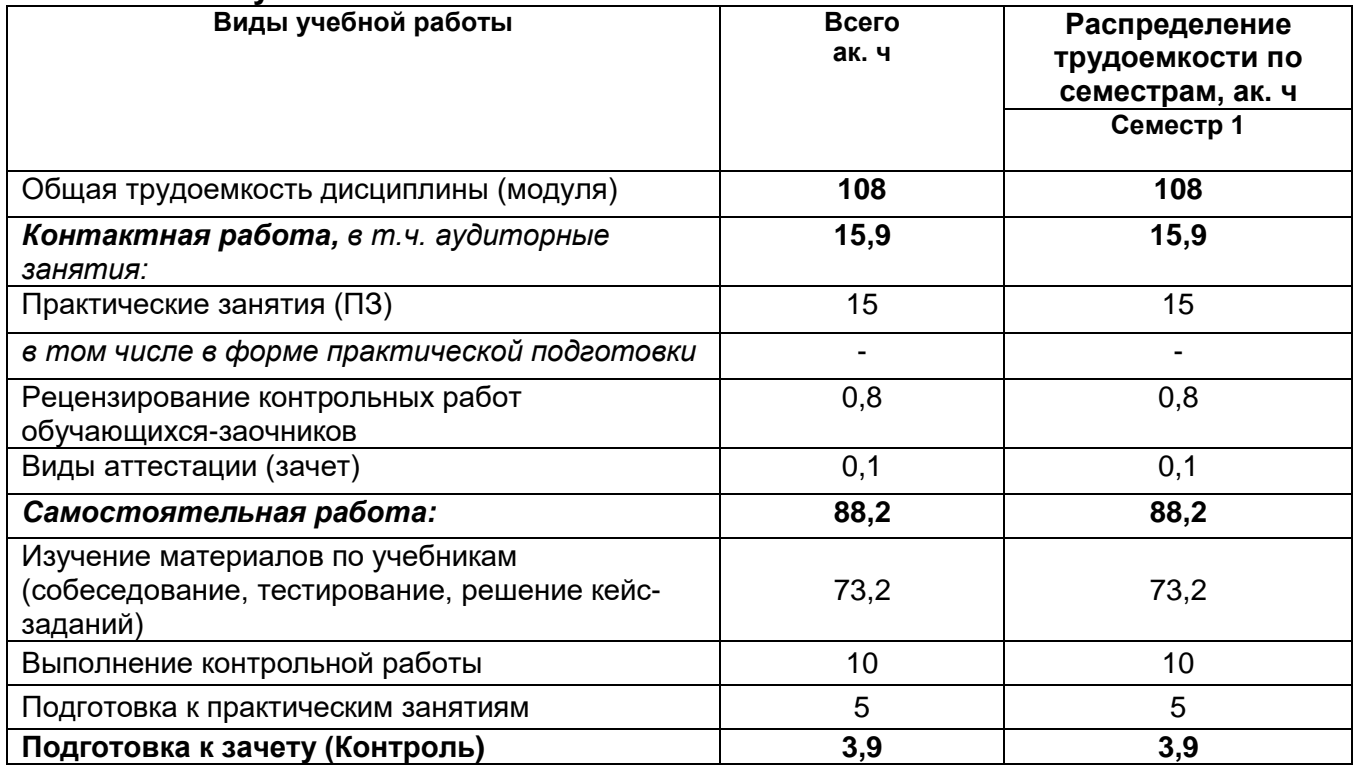

#### **ОЦЕНОЧНЫЕ МАТЕРИАЛЫ ДЛЯ ПРОМЕЖУТОЧНОЙ АТТЕСТАЦИИ**

по дисциплине

\_\_\_\_ Компьютерная и инженерная графика\_\_\_\_\_

(наименование дисциплины в соответствии с учебным планом)

## **1 Перечень компетенций с указанием этапов их формирования**

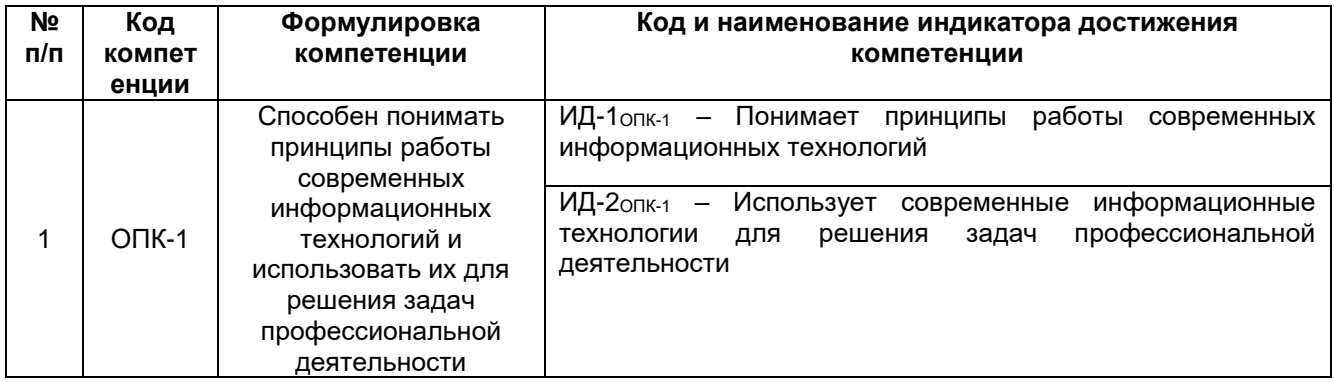

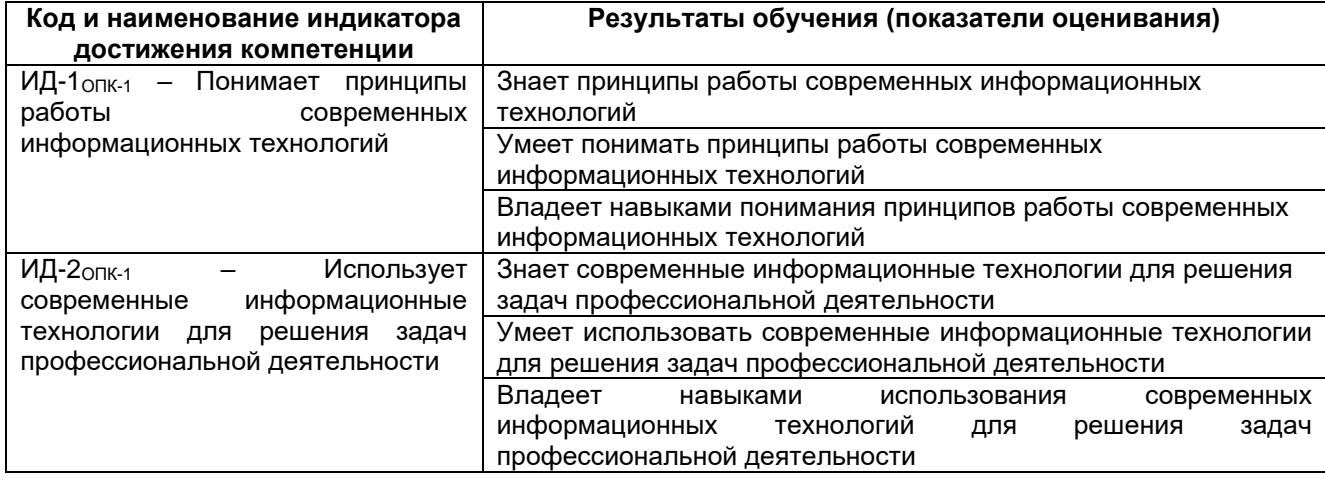

# **2 Паспорт оценочных материалов по дисциплине**

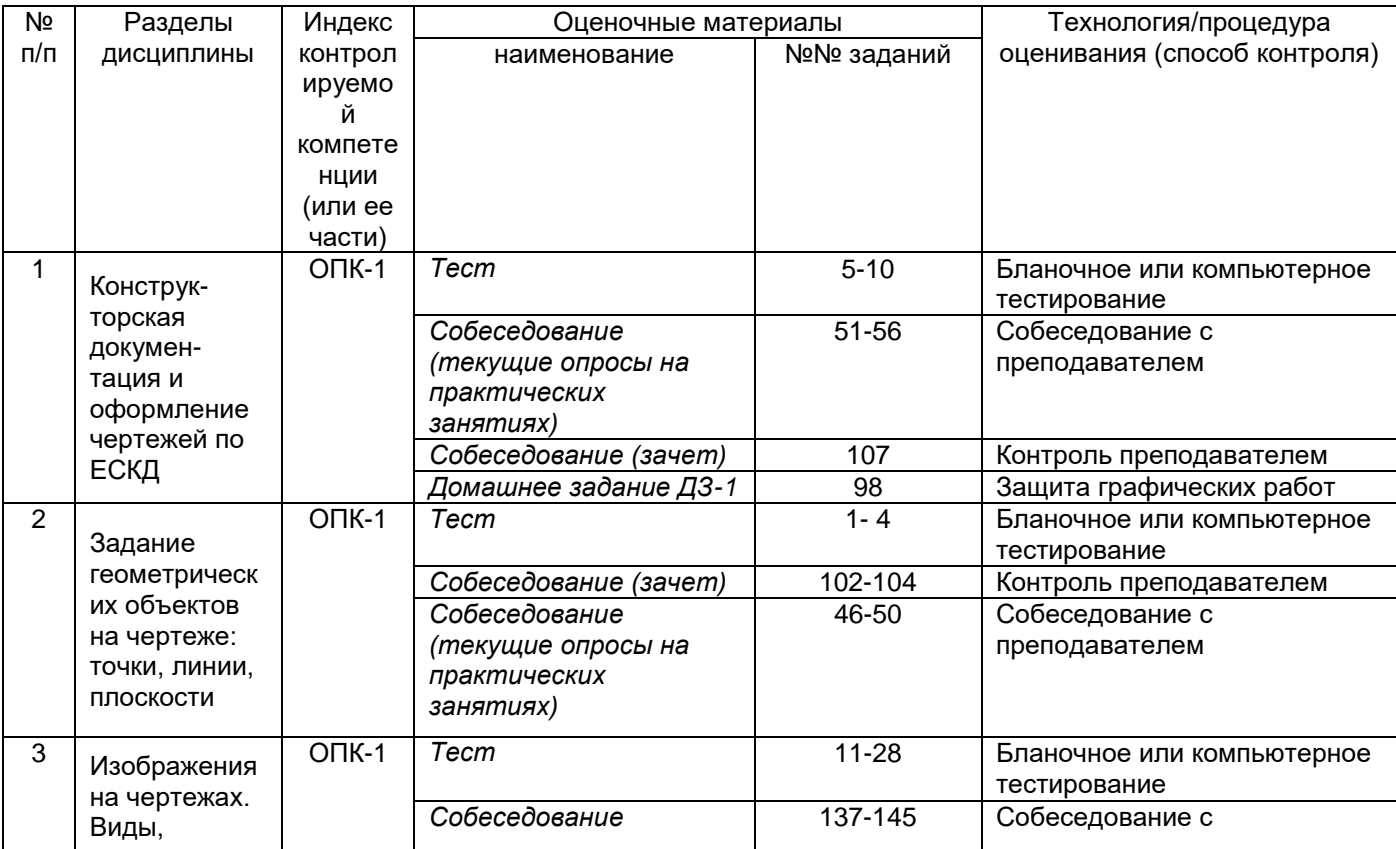

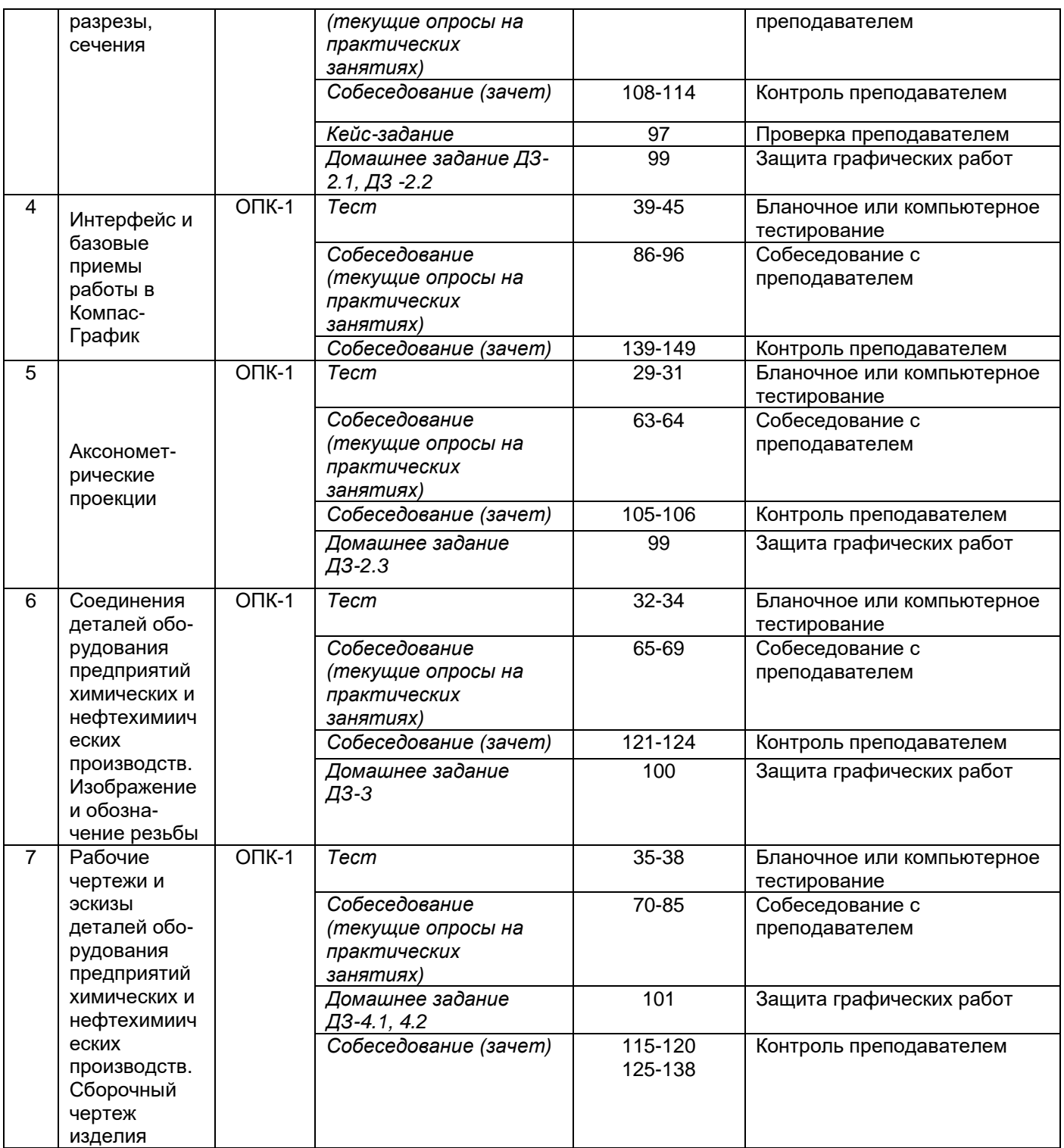

#### **3. Оценочные материалы для промежуточной аттестации**

*Типовые контрольные задания или иные материалы, необходимые для оценки знаний, умений, навыков и (или) опыта деятельности, характеризующих этапы формирования компетенций в процессе освоения образовательной программы.*

Аттестация обучающегося по дисциплине проводится в форме тестирования (*или письменного ответа, выполнения графической (практической) работы*) и предусматривает возможность последующего собеседования (зачета).

Каждый вариант теста включает 20 контрольных заданий, из них:

- 7 контрольных задания на проверку знаний;
- 8 контрольных заданий на проверку умений;
- 5 контрольных заданий на проверку навыков.

### *3.1 Тесты (тестовые задания)*

### **3.1.1** *Шифр и наименование компетенции*

ОПК-1 Способен понимать принципы работы современных информационных технологий и использовать их для решения задач профессиональной деятельности

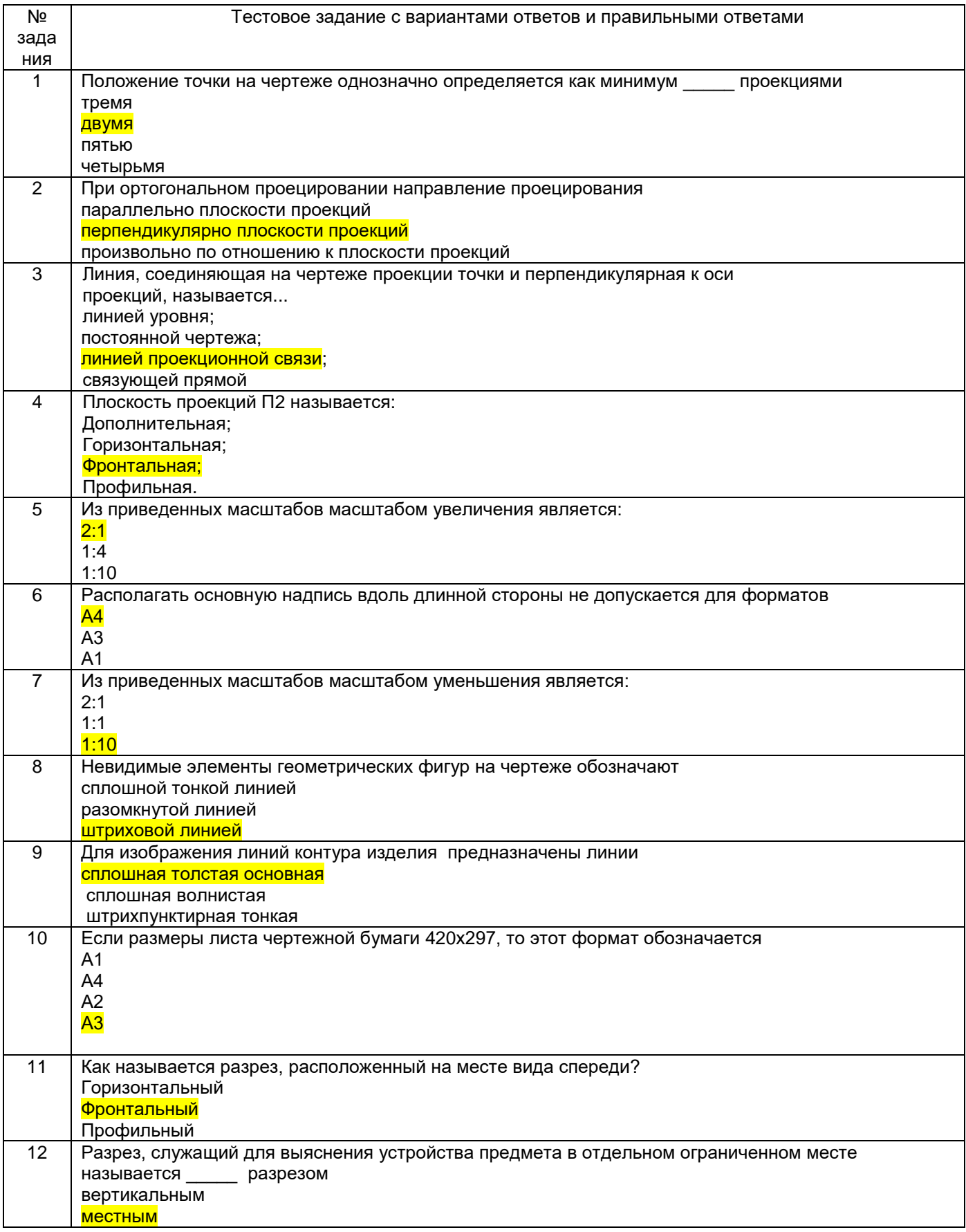

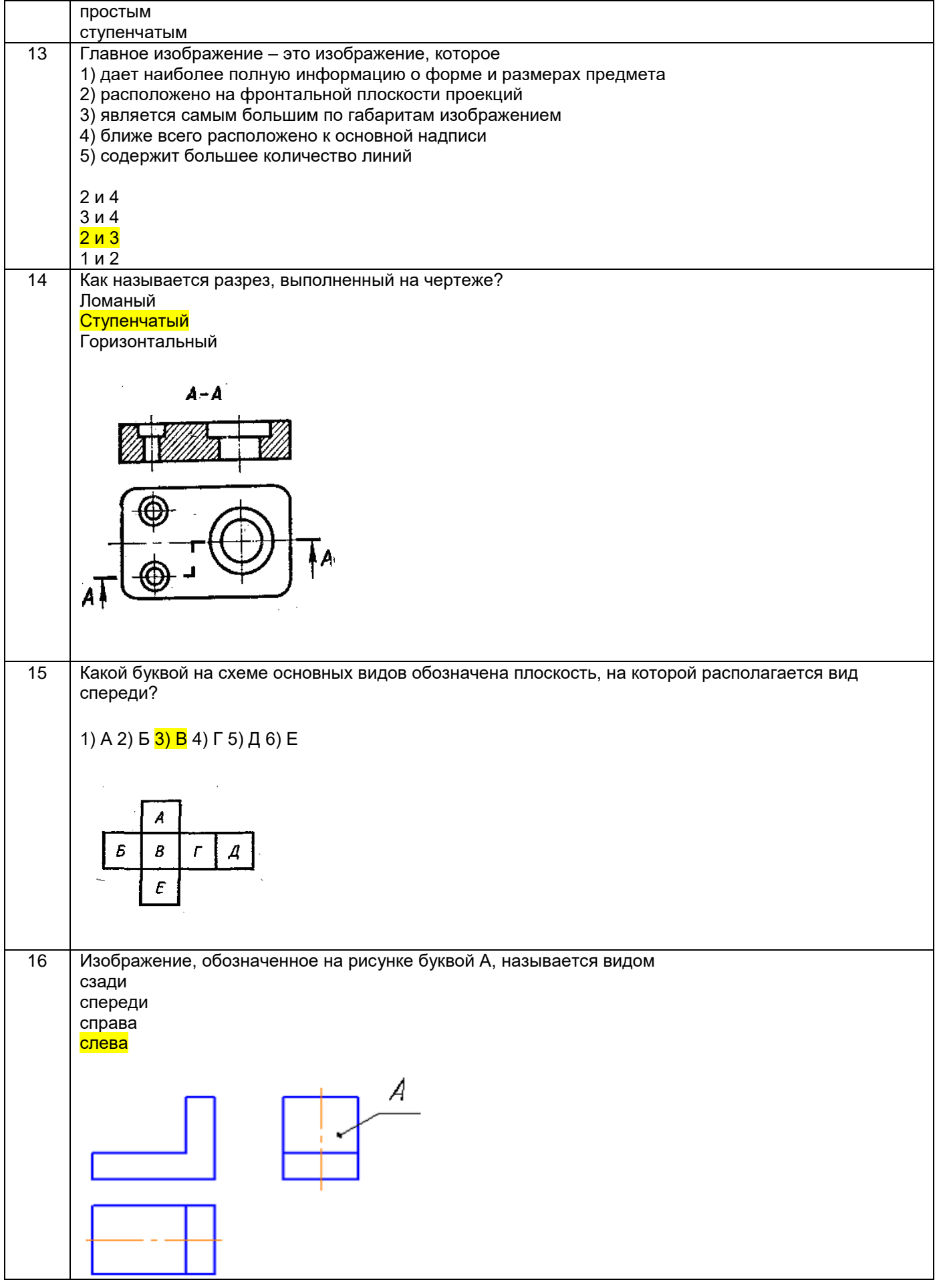

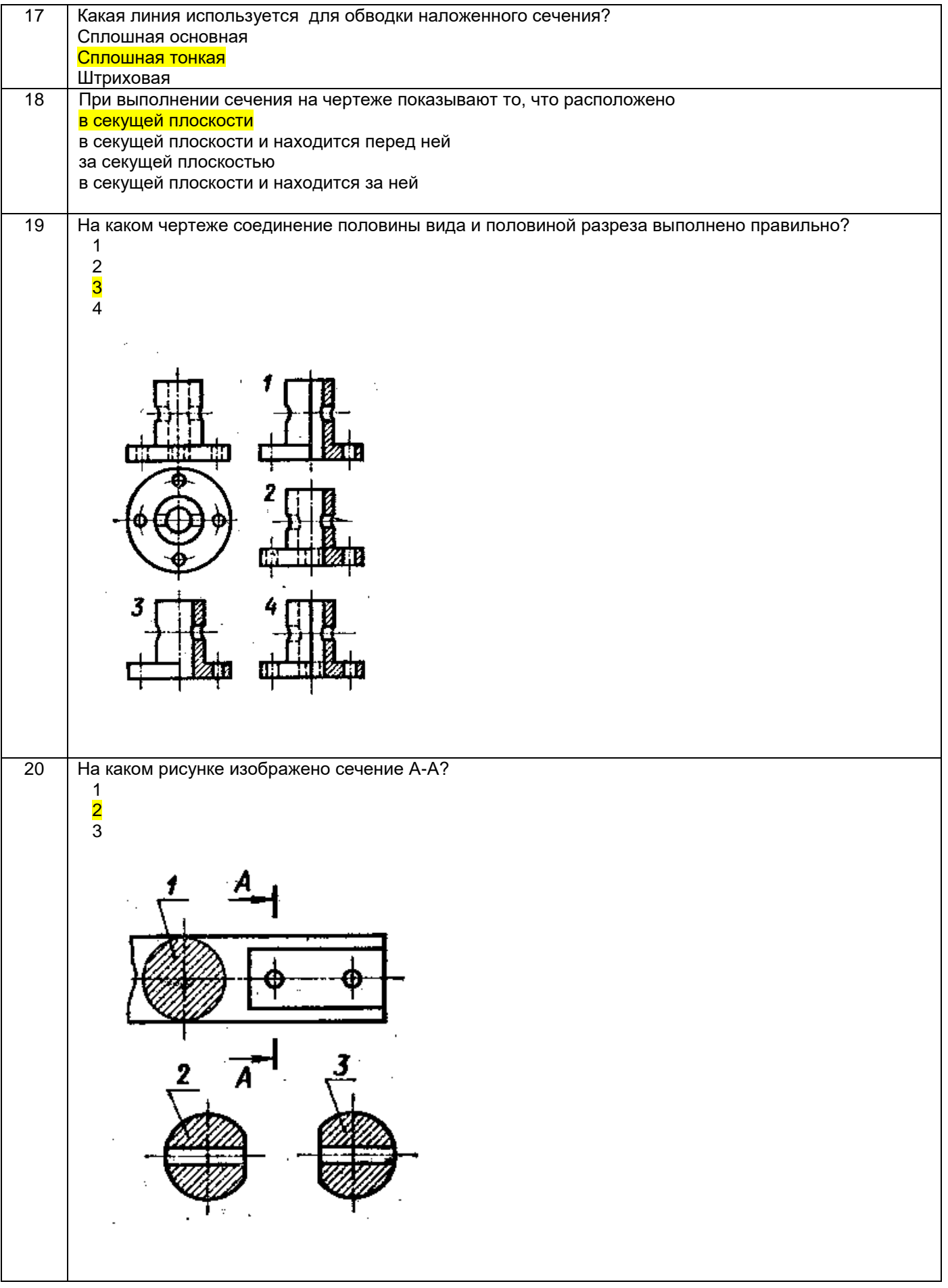

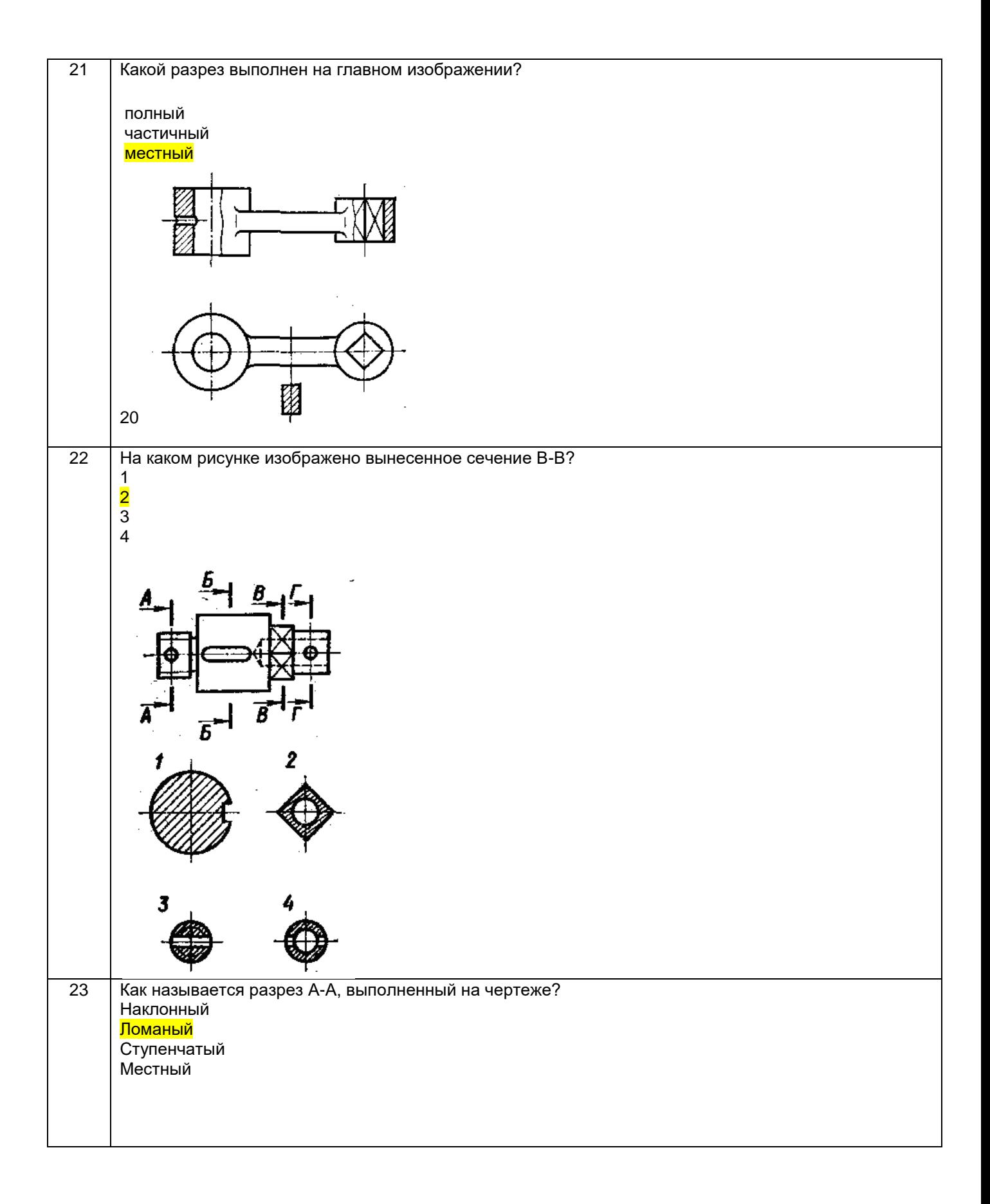

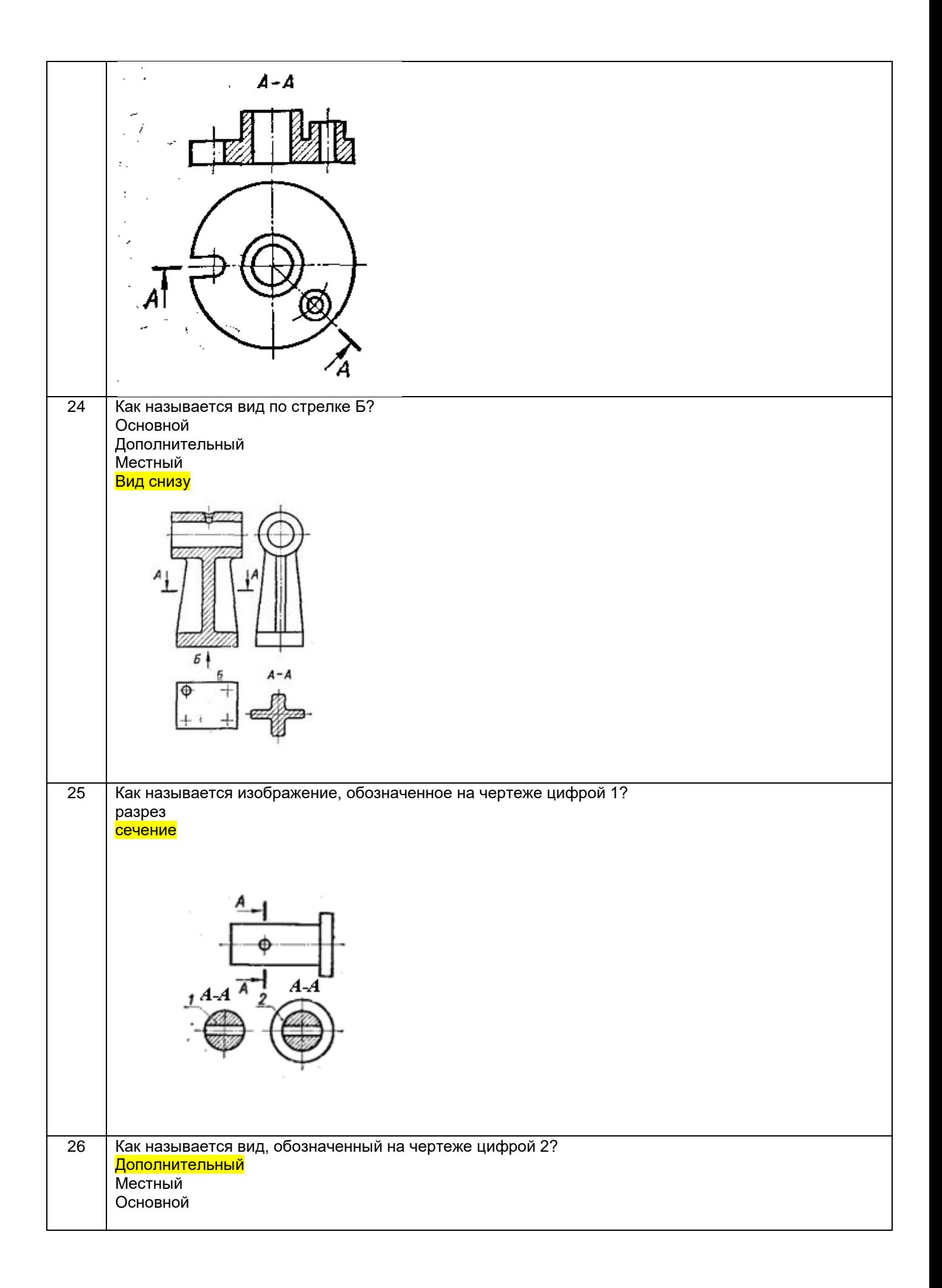

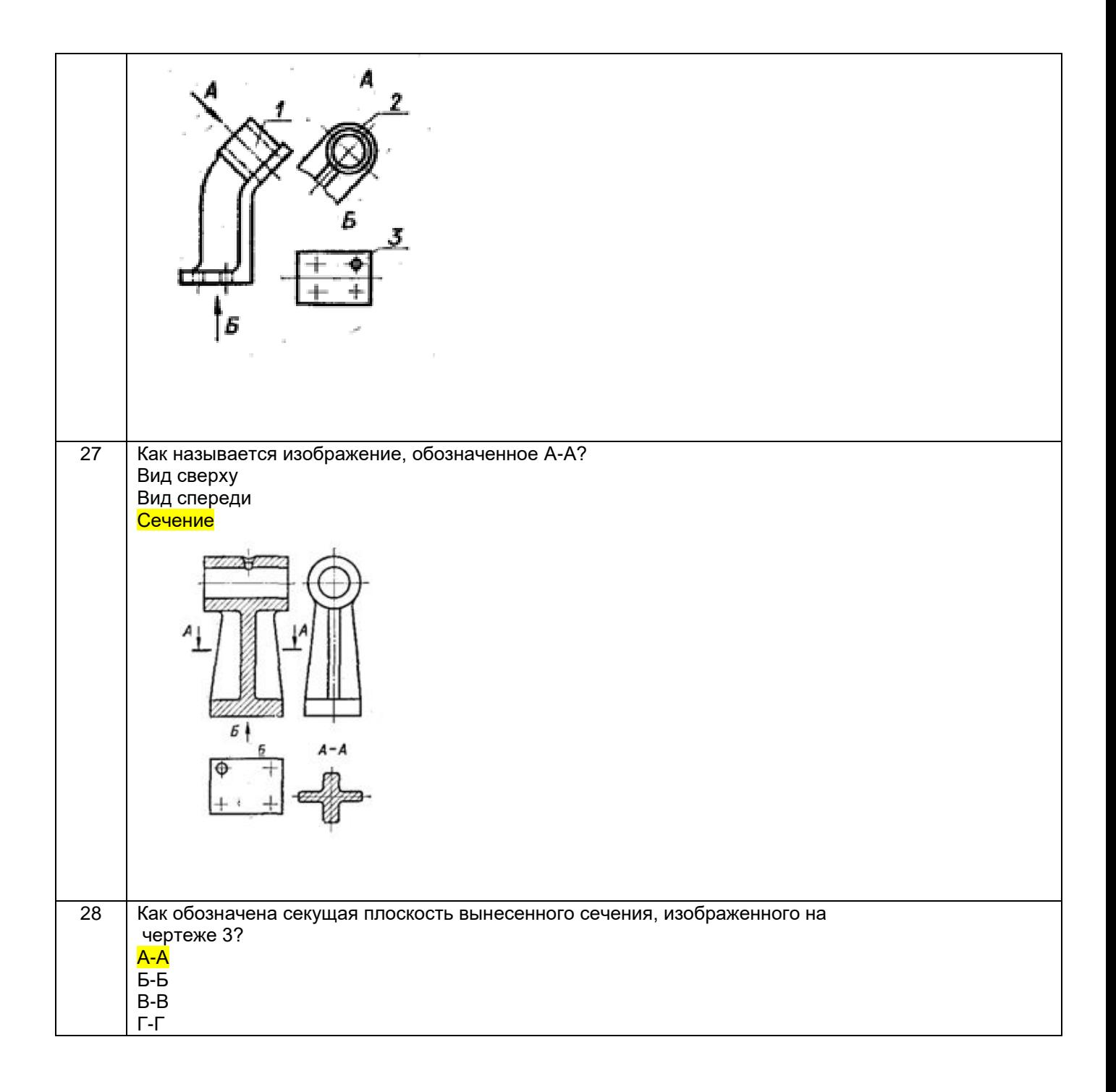

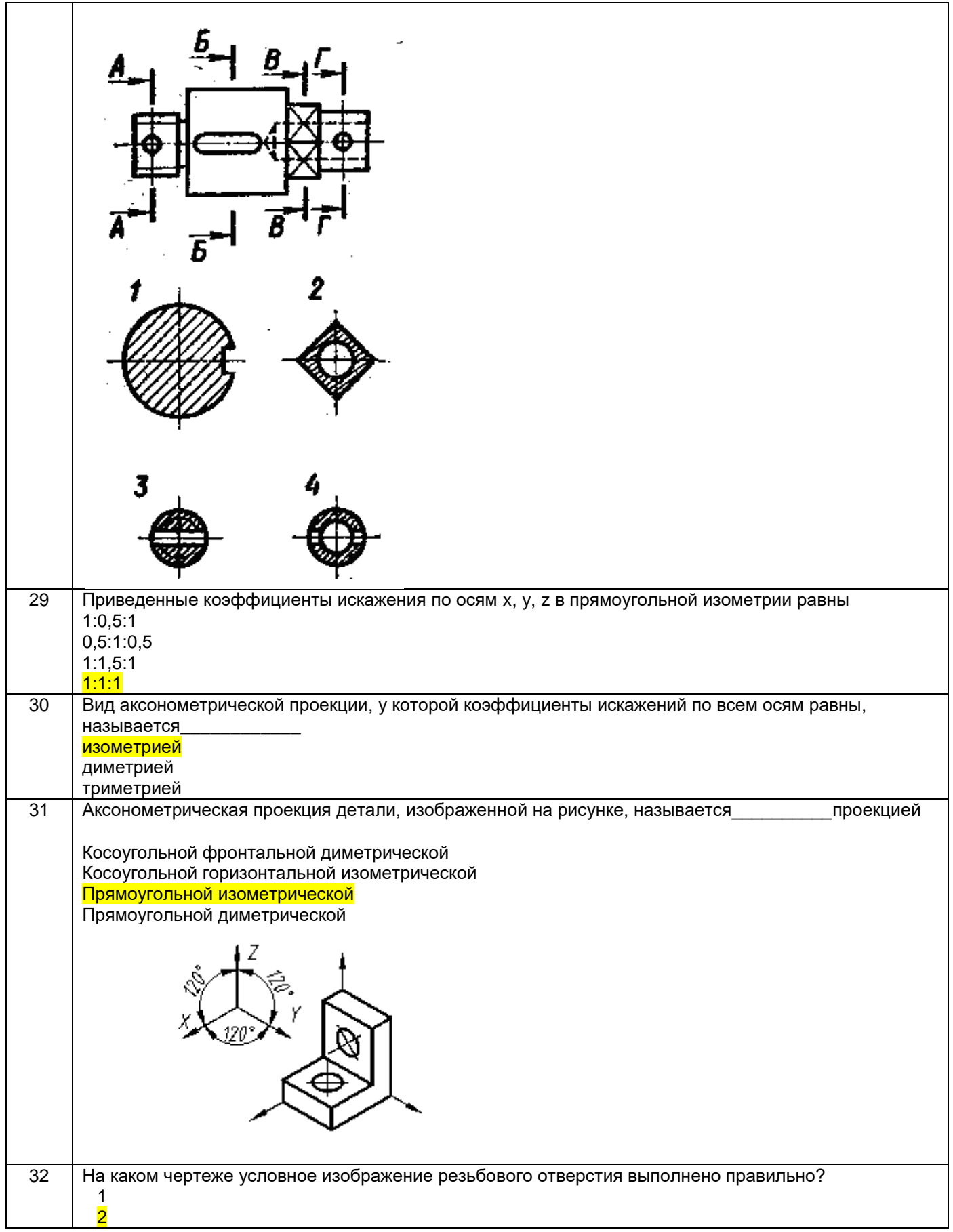

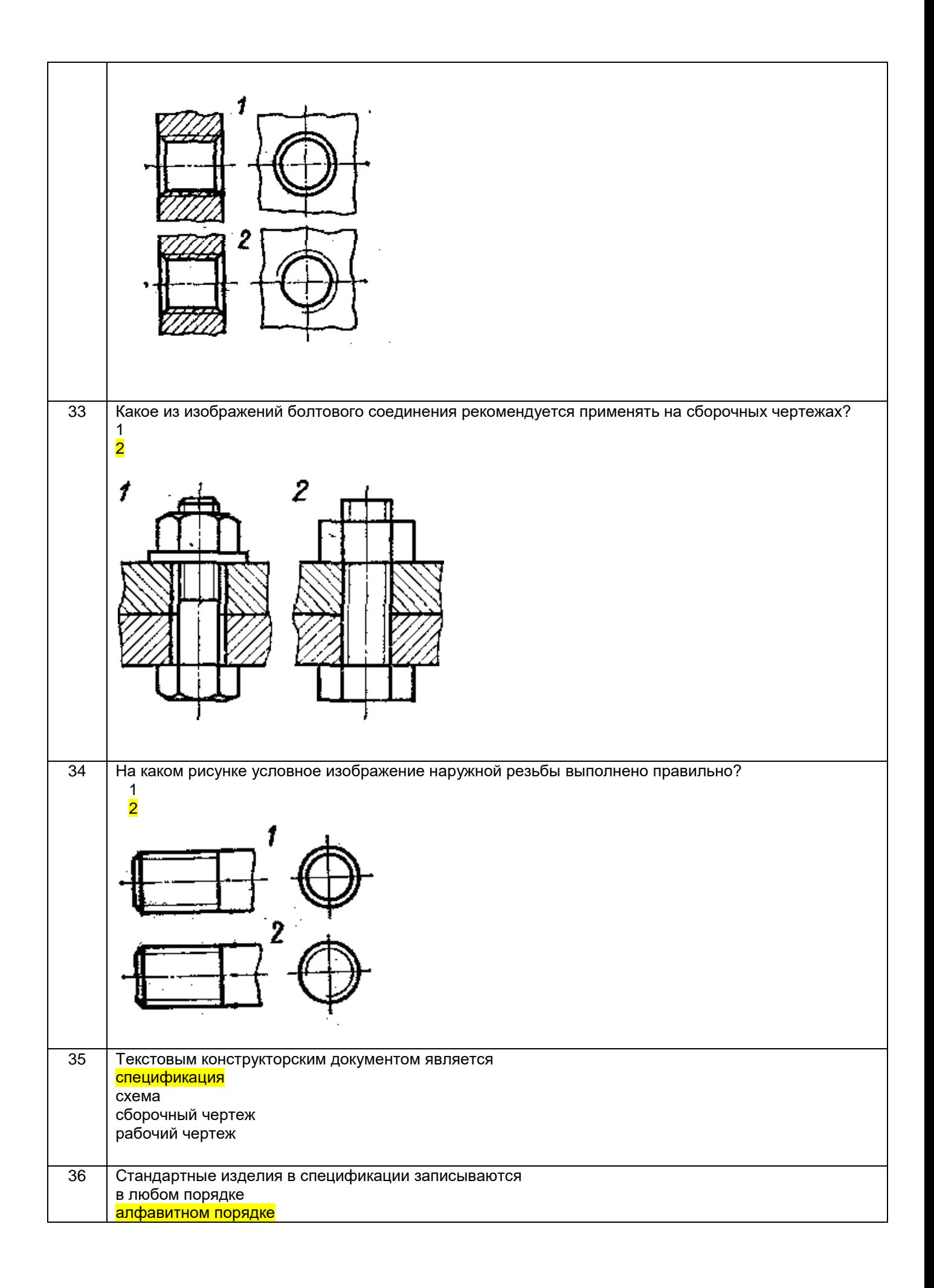

![](_page_24_Picture_165.jpeg)

![](_page_25_Picture_248.jpeg)

### *3.2 Собеседование (текущие опросы на практических занятиях)*

### *3.2.1 Шифр и наименование компетенции*

ОПК-1 Способен понимать принципы работы современных информационных технологий и использовать их для решения задач профессиональной деятельности

![](_page_25_Picture_249.jpeg)

![](_page_26_Picture_135.jpeg)

## **3.3. Кейс- задания (текущий опрос)**

### *Шифр и наименование компетенции*

ОПК-1 Способен понимать принципы работы современных информационных технологий и использовать их для решения задач профессиональной деятельности

97. *Задание:* По наглядным изображениям и видам детали найдите соответствующие изображения: главный вид, вид сверху, вид слева (15 карточек)

![](_page_26_Figure_5.jpeg)

Образец выполнения задания ( с ответами)

![](_page_27_Figure_0.jpeg)

## **3.4. Домашнее задание - ДЗ**

## *3.4.1. Шифр и наименование компетенции*

ОПК-1 Способен понимать принципы работы современных информационных технологий и использовать их для решения задач профессиональной деятельности

![](_page_27_Picture_207.jpeg)

*МК- методические карты , разработанные кафедрой для СРО*

#### **3.5 Типовые примеры домашних заданий для СРО**

**Домашнее задание ДЗ-1.** Вычертить деталь в двух проекциях, построив сопряжения, уклон, конусность. Работа выполняется по образцу (Рис.1) на формате А3 чертёжной бумаги в карандаше.

![](_page_28_Figure_0.jpeg)

Рис.1

#### **Домашнее задание ДЗ -2.1**

По заданному аксонометрическому изображению детали необходимо:

–вычертить все основные виды детали на миллиметровой бумаге формата А3(420х297 мм); вычертить три проекции детали (главный вид, вид слева, вид сверху) на ватмане формата А3 ГОСТ 2.301-68;

–выполнить необходимые полезные разрезы, предусмотрев возможность совмещения их с соответствующими видами;

– заполнить основную надпись чертежа.

Варианты заданий выдаются каждому обучающемуся индивидуально.

![](_page_28_Figure_8.jpeg)

![](_page_28_Picture_9.jpeg)

Пример выполнения задания

![](_page_29_Figure_0.jpeg)

## **Домашнее задание ДЗ-2.2**

а) По двум заданным проекциям построить третью проекцию детали;

- б) выполнить необходимые разрезы;
- в) проставить размеры.

Варианты заданий выдаются каждому обучающемуся индивидуально.

![](_page_29_Figure_6.jpeg)

Пример выполнения задания

![](_page_30_Figure_0.jpeg)

#### **Домашнее задание ДЗ -2.3**

По варианту ДЗ - 2.2 построить изометрическую прямоугольную проекцию с вырезом ¼ части, используя компьютерные технологии (КОМПАС- 3D).

Пример построения детали (вариант 2) с использованием КОМПАС -3D.

![](_page_30_Figure_4.jpeg)

Пример выполнения чертежа

![](_page_31_Figure_0.jpeg)

#### **Домашнее задание ДЗ-3**

По аксонометрической проекции детали (рис.2) выполнить чертеж, используя условное изображение и обозначение резьбы на чертежах. Графическую часть задания выполнить на листе формата А4 (210х297) (располагать только вертикально) вычертить два изображения детали.

![](_page_31_Figure_3.jpeg)

#### Пример выполнения задания

#### **Домашнее задание ДЗ - 4.1**

Подобрать самостоятельно или получить на кафедре сборочную единицу. Выполнить эскизы деталей сборочной единицы на миллиметровой бумаге или бумаге в клетку стандартного формата А4 или А3. Пример выполнения задания

![](_page_32_Figure_0.jpeg)

#### **Домашнее задание ДЗ - 4.2**

Выполнить сборочный чертеж на ватмане формата А2. Сборочный чертеж должен содержать изображение сборочной единицы, дающее представление о расположении и взаимной связи составных частей и способах их соединения, обеспечивающих возможность сборки и контроля сборочной единицы. Составить спецификацию.

![](_page_32_Figure_3.jpeg)

#### Примеры выполнения задания

#### **3.6 Собеседование (зачет)**

#### *3.6.1. Шифр и наименование компетенции*

ОПК-1 Способен понимать принципы работы современных информационных технологий и использовать их для решения задач профессиональной деятельности

![](_page_33_Picture_259.jpeg)

![](_page_34_Picture_258.jpeg)

#### **4. Методические материалы,**

#### **определяющие процедуры оценивания знаний, умений, навыков и (или) опыта деятельности, характеризующих этапы формирования компетенций**

Процедуры оценивания в ходе изучения дисциплины знаний, умений и навыков, характеризующих этапы формирования компетенций, регламентируются положениями:

- П ВГУИТ 2.4.03 – Положение о курсовых, экзаменах и зачетах;

- П ВГУИТ 4.1.02 – Положение о рейтинговой оценке текущей успеваемости.

В основе контроля знаний и умений по дисциплине «Компьютерная и инженерная графика» лежат следующие принципы:

- выявление фактического уровня знаний как всей учебной группы в целом, так и каждого обучающегося;

- своевременность и систематичность;

- объективность и дифференцированность (соответствие требований к учебным работам в каждом периоде обучения главной учебной цели).

Чтобы контроль знаний отвечал перечисленным требованиям, предусмотрены следующие его виды:

-текущий, который проводиться в процессе занятий и является основным видом контроля по предмету. Цель текущего контроля – установить повседневную степень успеваемости каждого обучающегося и всей группы в целом и на этой основе получить материал для оперативного выбора наиболее рациональных в данном случае методов и путей проведения учебной работы;

- промежуточный, необходимый для проверки глубины и прочности усвоения изученного в учебном периоде;

- итоговый, определяющий насколько полно и прочно обучающиеся овладели всем материалом, изложенным в учебной программе. Умеют ли они на практике применять полученные знания. Текущий контроль. Систематическая оценка работы учащихся – серьезное средство воспитания интереса,

активизация их усилий к изучению предмета. Текущий контроль проводится в виде:

- фронтального опроса по теоретическому материалу,

- проверки выполнения домашних графических работ (за графические работы выставляются две оценки, дифференцированно отражающих правильность выполнения и качество оформления чертежа).

В целях активизации внимания обучающихся, вопрос ставится всей группе, а не отдельному обучающемуся. Они могут дополнять и уточнять ответы других обучающихся, как с места, так и у доски. Оценки текущего контроля выставляются в рабочий журнал, наряду с оценками за графические работы. При этом разбираются положительные и отрицательные стороны ответа, поясняется, чему следует уделить внимание, чтобы добиться более высокой отметки.

Промежуточный контроль является серьезным средством повторения и закрепления материала, способствует систематизации знаний. Он осуществляется проведением компьютерного тестирования по разделам дисциплины в середине процесса обучения. При подготовке к промежуточной аттестации обучающийся прорабатывает конспект практических занятий, подготавливает портфолио из практических работ (ДЗ), выполненных в процессе изучения дисциплины на практических занятиях и в процессе самостоятельной работы.

Итоговым контролем является зачет по дисциплине. Он проходит в устной форме (собеседование) и представляет собой ответы на вопросы к графическому альбому работ. Те обучающиеся, которые предоставили все работы в требуемые сроки, активно работали на занятиях - получают зачет автоматически, а те которые не отчитались вовремя - проходят собеседование.

#### **5.Описание показателей и критериев оценивания компетенций на различных этапах их формирования, описание шкал оценивания для каждого результата обучения по дисциплине/практике**

![](_page_36_Picture_228.jpeg)

![](_page_37_Picture_262.jpeg)

![](_page_38_Picture_243.jpeg)